# **Требования КАММИНЗ к диагностике, ремонту и оформлению рекламационных актов.**

### **Кузнецов Вячеслав**

Версия от 04.04.18

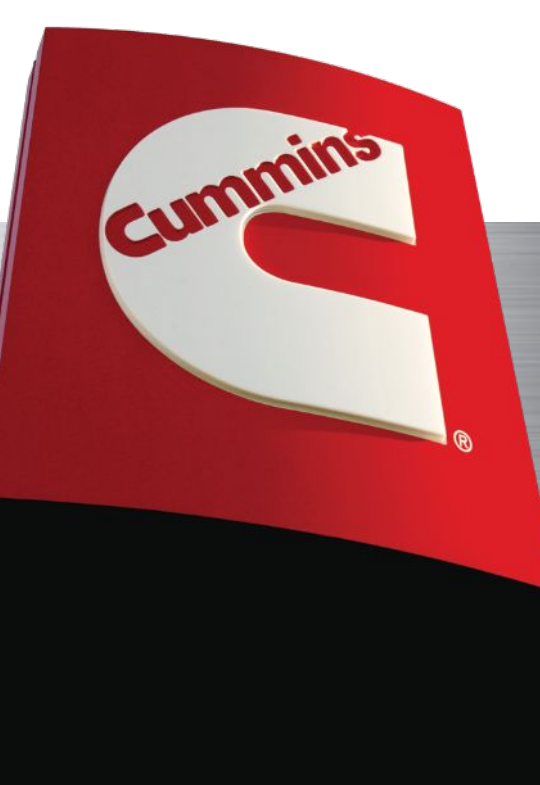

### **Контактная информация сотрудников осуществляющих поддержку. Техническая поддержка по двигателям и СООГ:**

*Эксперт по техническим вопросам* Русинов Петр Сергеевич тел. (495) 926-86-24, (495) 926-86-25, доб.: 117 peter.rusinov@cummins.com

*Специалист по двигателям малой и средней мощности* Карманенков Павел Геннадьевич тел. (495) 926-86-24, (495) 926-86-25, доб.: 192 pavel.karmanenkov@cummins.com

*Специалист по двигателям малой мощности* Хионин Никита Михайлович тел. (495) 926-86-24, (495) 926-86-25, доб.: 192 nikita.khionin@cummins.com

*Технический специалист* Волков Евгений Евгеньевич тел. (495) 926-86-24, (495) 926-86-25, доб.: 150 evgeny.volkov@cummins.com

*Инженер по адаптации СООГ* Садыков Руслан Ильдусович Тел. (495) 956-51-22, доб.: 72 ruslan.sadykov@cummins.com

**Выезд сервисной группы:** *Руководитель сервисной группы* Снегирев Алексей Викторович тел. (495) 926-86-24, (495) 926-86-25, доб.: 188 aleksey.snegirev@cummins.com

**Гарантийное обслуживание:**

*Специалист по гарантии* Кузнецов Вячеслав Владимирович Тел.: +7 (8552) 37 17 09; Эл.п.: vyacheslav.kuznetsov@cummins.com

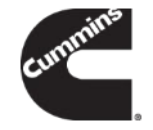

#### **Основные разделы «Quick Serve Online».**

Conte

Texys<br>Marot<br>Texys<br>Texys<br>Cheup

Searc<br>Spec Поиск г CPG St **Bill of M Bill of M** SRT U PGBU **E MHd** Измени nokyna Contact Талоны относит **Bonpoca** Сортвет Каталог  $0.069$ 

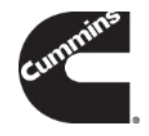

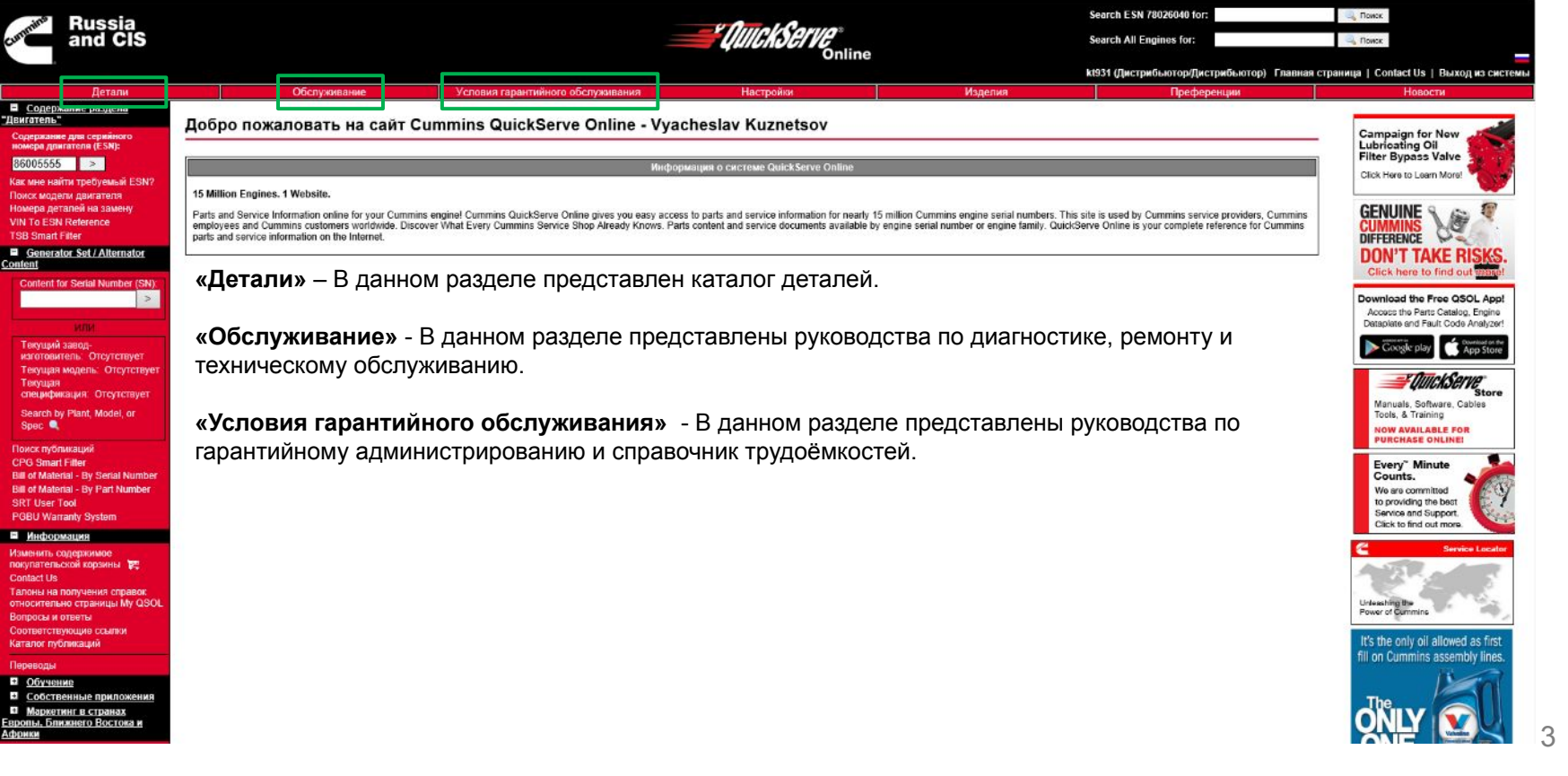

#### **Раздел «Детали».**

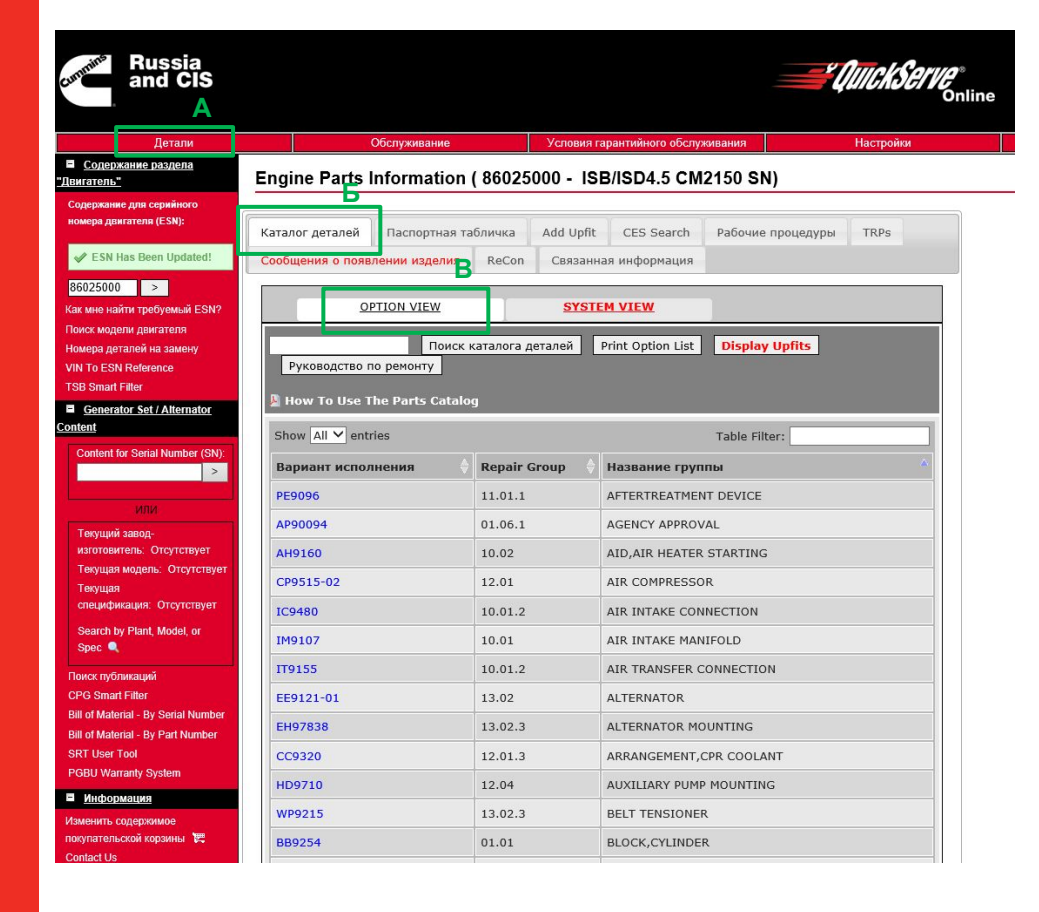

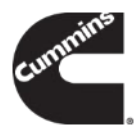

Для получения доступа к каталогу деталей, необходимо: **А)** Нажать на раздел «Детали»;

**Б)** Нажать на закладку «Каталог деталей»;

**В)** Выбрать «Option view».

В каталоге деталей представлен перечень «опций» из которых был собран двигатель, серийный номер которого был введен в соответствующее поле сайта

**Заказ запасных частей, для выполнения ремонтов, необходимо осуществлять на основании каталога запасных частей с привязкой к серийному номеру ремонтируемого двигателя.**

#### **Особенности подбора запасных частей. Ремонтные комплекты.**

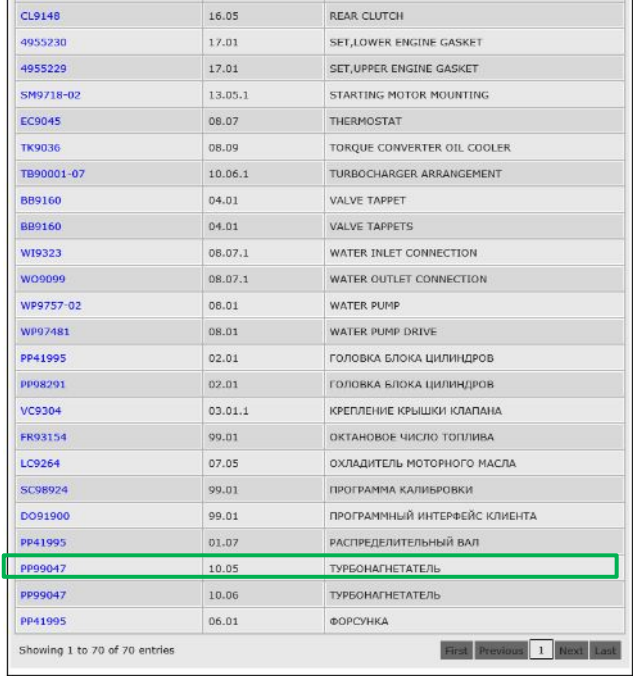

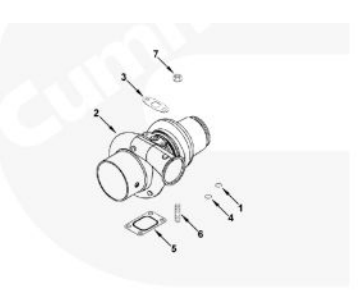

#### МАЛЫЙ | СРЕДНЯЯ | БОЛЬШОЙ

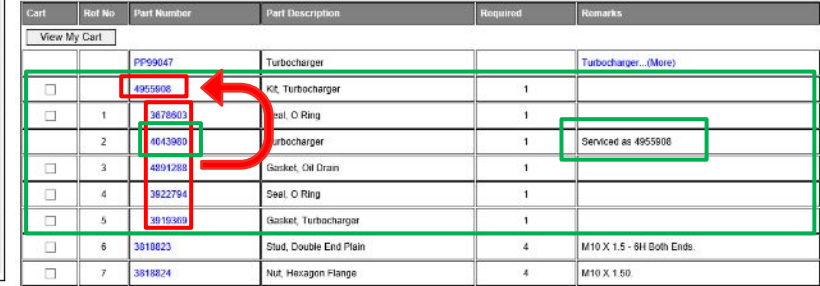

#### **При подборе некоторых деталей возможно заказать ремонтный комплект.**

Например: при замене турбины с номером детали 4043980, необходимо заказывать деталь с номером 4955908, о чем имеется соответствующие упоминание: «Serviced as 4955908».

**Часть номеров деталей в таблице смещено в право** – это говорит о том, что **они входят в состав** первого **верхнего номера детали, смещенного в лево**.

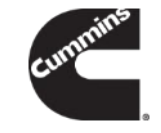

**Особенности подбора запасных частей. Взаимозаменяемые детали.**

View My Cart

 $\Box$ 

 $\Box$ 

 $\Box$ 

 $\Box$ 

 $\Box$ 

 $\Box$ 

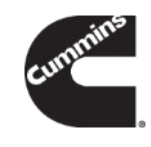

Если нажать на необходимом номере детали, то откроется таблица взаимозаменяемых деталей. Чем ниже в таблице номер детали, тем больше деталь содержит в себе конструктивных улучшений. Parts are listed top to bottom from oldest to newest. **При выполнении гарантийных ремонтов необходимо Part Number Part Topic Bulletin** Literature **Recon Equivalent использовать детали, Выбрать самый нижний**  \*4043980 **расположенные в самом низу**  4033409 **номер деталитаблиц взаимозаменяемых**  4955908 **деталей.**  $Close$ Ref No Part Number PP99047 Turbocharger 4955908 Kit, Turbocharger  $\overline{1}$ 3678603 **Нажать на**  Seal, O Ring  $\overline{1}$  $1$ **необходимый**   $\overline{2}$ 4043980  $1$ **НОМЕР ДЕТАЛИ** Gasket, Oil Drain  $\overline{3}$ 4891288  $1$  $\overline{4}$ 3922794 Seal, O Ring  $\overline{1}$  $5\overline{)}$ 3919369 Gasket, Turbocharger  $\overline{1}$ 3818823  $\overline{4}$ 6 Stud, Double End Plain 3818824  $\overline{4}$ Nut, Hexagon Flange

**Особенности подбора запасных частей. Детали NX и RX.**

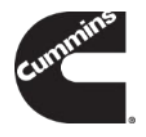

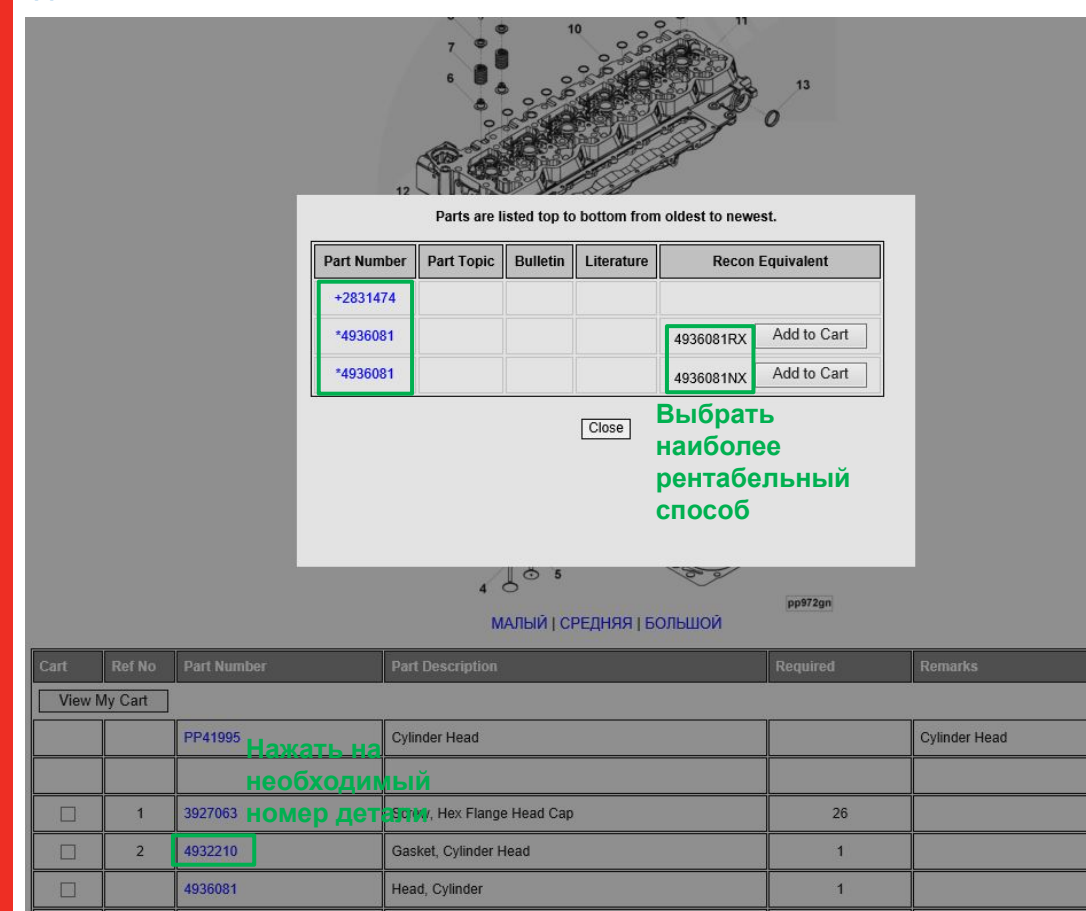

При проведении гарантийного ремонта следует выбирать наиболее рентабельный способ.

**В большинстве случаев это детали RX и NX.**

В случае, когда детали RX нет в наличии, производится возмещение за равноценную деталь NX, использованную для ремонта. **ЕСЛИ НЕИСПРАВНОСТЬ ВОЗНИКЛА ДО НАЧАЛА ЭКСПЛУАТАЦИИ ИЗДЕЛИЯ, ТО СЛЕДУЕТ ИСПОЛЬЗОВАТЬ НОВЫЕ ДЕТАЛИ (не RX) ИЛИ ДЕТАЛИ NX.**

Если ремонт вышедшей из строя детали более выгоден, чем ее замена, выполните ремонт этой детали (если в руководстве по ремонту имеется соответствующая технология ремонта).

#### **Раздел «Обслуживание».**

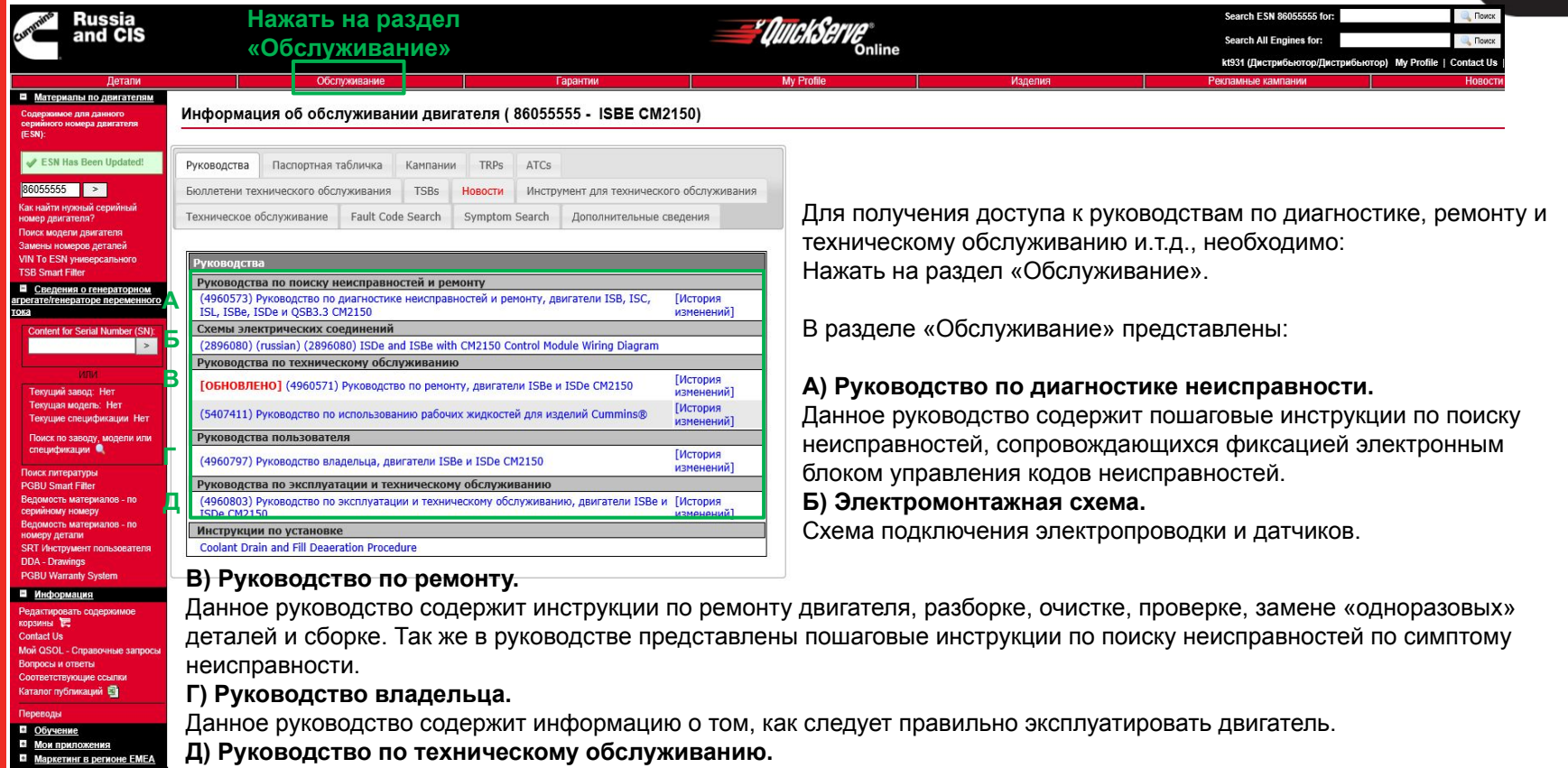

8 Данное руководство содержит информацию о регламенте технического обслуживания. Так же в руководстве представлены пошаговые инструкции по поиску неисправностей по симптому неисправности.

#### **Раздел «Обслуживание». Электромонтажная схема.**

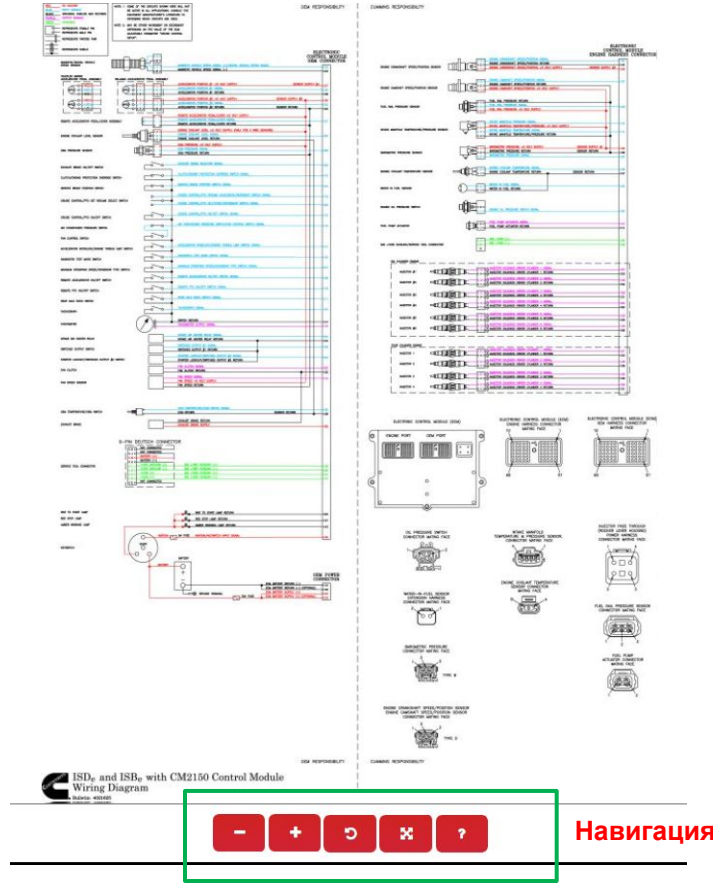

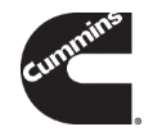

При помощи данной схемы можно определить к каким пинам электронного блока управления подключены датчики, реле, форсунки и.т.д.

**Навигация осуществляется при помощи данного меню**

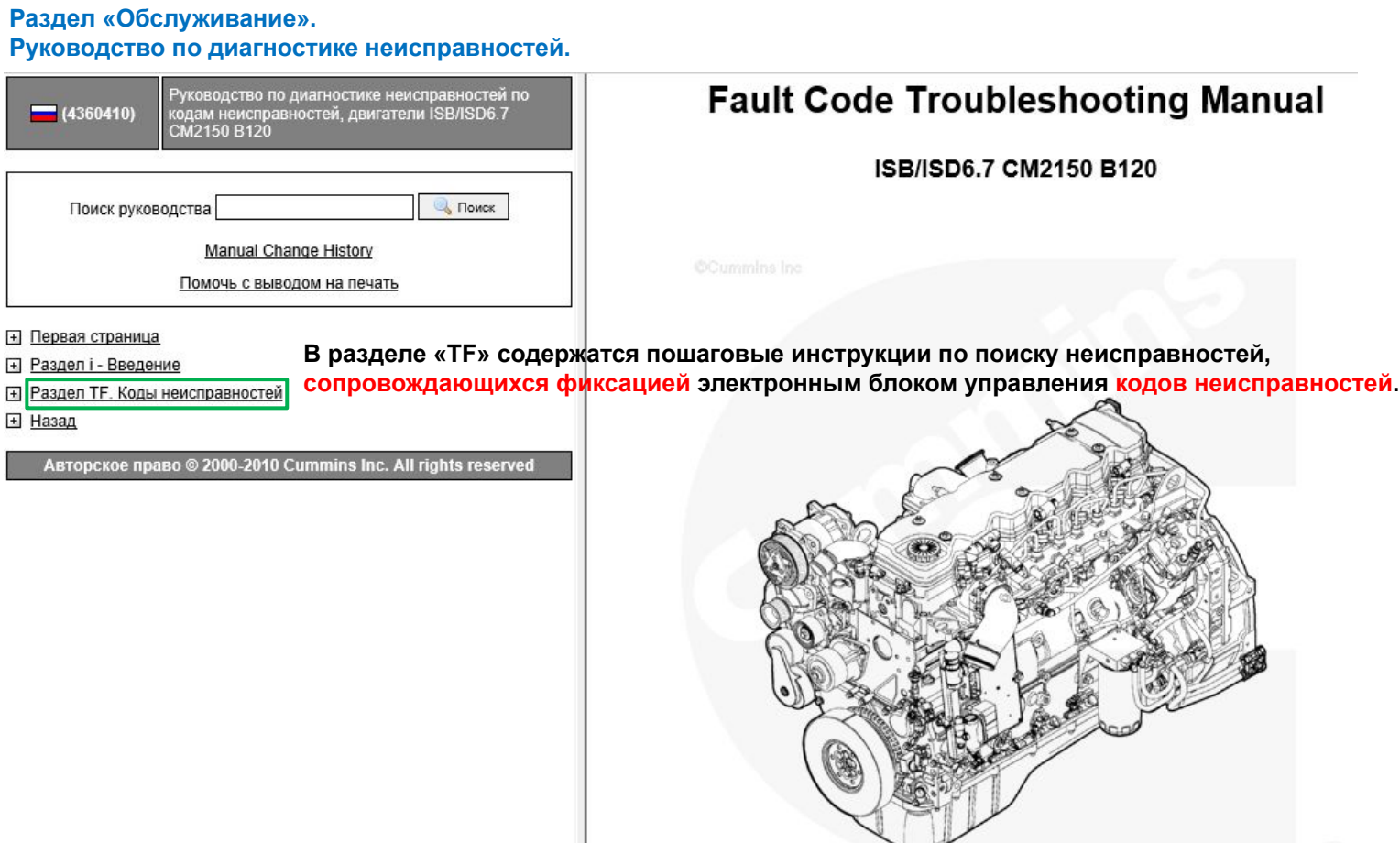

#### **Раздел «Обслуживание».**

#### **Руководство по диагностике неисправностей.**

#### **Поиск неисправностей, сопровождающихся фиксацией электронным блоком управления кодов неисправностей.**

(ru288-fc242) Обнаружено вмешательство в работу датчика скорост (ru288-fc245) Цепь управления вентилятором - напряжение ниже но (ru288-fc249) Цепь датчика температуры окружающего воздуха 1 - н (ru288-fc256) Цепь датчика температуры окружающего воздуха 1 - н (ru288-fc269) Индикатор прохождения проверки пароля противоугон (ru288-fc271) Цепь модуля подачи топливного насоса 1 - напряжени (ru288-fc272) Цепь модуля подачи топливного насоса 1 - напряжени (ru288-fc285) Превышение времени ожидания номеров групп парам (ru288-fc286) Ошибка конфигурации мультиплексной сети SAE J193 (ru288-fc287) Датчик положения педали или рычага акселератора, г (ru288-fc288) Датчик положения педали или рычага акселератора д (ru288-fc291) Сбой в работе защищенного канала связи (канал связ (ru288-fc319) Часы реального времени - хаотичный характер или не (ru288-fc322) Цепь реле электромагнитного клапана форсунки цили (ru288-fc323) Цепь реле электромагнитного клапана форсунки цили (ru288-fc324) Цепь реле электромагнитного клапана форсунки цили (ru288-fc325) Цепь реле электромагнитного клапана форсунки цили (ru288-fc331) Цепь реле электромагнитного клапана форсунки цили (ru288-fc332) Цепь реле электромагнитного клапана форсунки цили (ru288-fc343) Предупреждение о внутреннем отказе модуля ЕСМ - н (ru288-fc351) Цепь питания форсунок - неисправность логического у (ru288-fc352) Цепь питания датчиков 1 - напряжение ниже нормы ил (ru288-fc386) Цепь питания датчиков 1 - напряжение выше нормы и (ru288-fc415) Давление в главной магистрали системы смазки двига (ru288-fc418) Сигнал наличия воды в топливе - данные точные, но в (ru288-fc428) Цепь датчика наличия воды в топливе - напряжение в (ru288-fc429) Цепь датчика наличия воды в топливе - напряжение н (ru288-fc435) Давление в главной магистрали системы смазки - хао (ru288-fc441) Напряжение аккумуляторной батареи 1 - данные точн (ru288-fc442) Напряжение аккумуляторной батареи 1 - данные точн (ru288-fc449) Давление в общем топливопроводе высокого давлени (ru288-fc451) Цепь датчика давления в общем топливопроводе выс (ru288-fc452) Цепь датчика давления в общем топливопроводе выс (ru288-fc553) Давление в общем топливопроводе высокого давлени (ru288-fc559) Давление в общем топливопроводе высокого давлени (ru288-fc584) Цепь реле стартера - напряжение выше нормы или ко

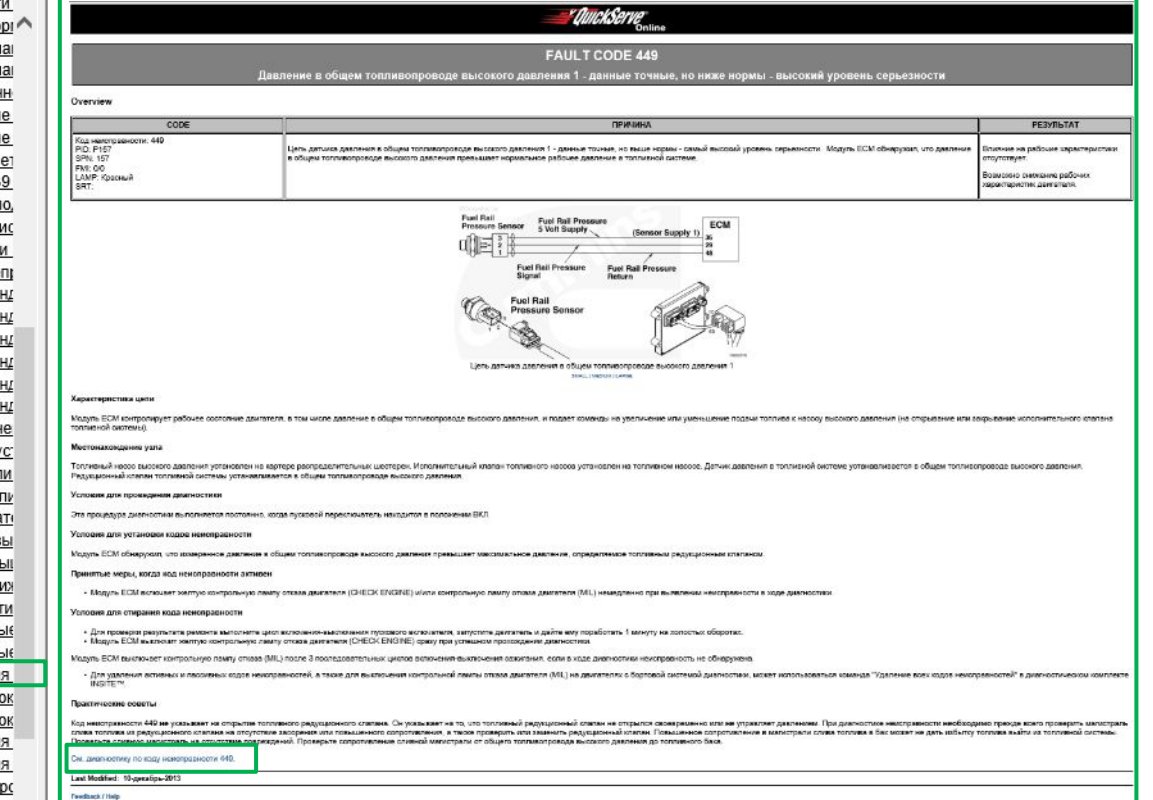

При выборе любого кода неисправности с правой стороны открывается **описание причины неисправности, условия для активации и деактивации кода неисправности** а также **ссылка на пошаговую инструкцию по поиску неисправности.**

**Раздел «Обслуживание».**

**Руководство по диагностике неисправностей.**

**Поиск неисправностей, сопровождающихся фиксацией электронным блоком управления кодов неисправностей.**

Если этот код неисправности активен, система дозирования может не обеспечить продувку, тогда жидкость для очистки отработавших газов останется в трубопроводах. Обязательно соблюдайте осторожность при разъединении разъемных соединений. Кроме того, возможно замерзание трубопроводов и повреждение каталитического нейтрализатора в холодную погоду при неполной продувке системы.

#### См. диагностику по коду неисправности 3577.

Guided Step 2B - Проверьте, нет ли короткого замыкания в клапане слива жидкости для очистки отработавших газов.

#### Conditions

- Поверните пусковой включатель в положение ВЫКЛ.
- Отсоедините блок дозирования от жгута проводов комплектного оборудования.

#### Принятая мера

Проверьте сопротивление сливного клапана

• Измерьте сопротивление между контактами цепей питания и массы сливного клапана в разъеме блока дозирования.

Используйте электрическую схему, где указаны обозначения контактов, и следующую процедуру, в которой описан общий порядок измерения сопротивления. См. Процедуру 019-360 в Разделе 19.

 $10 - 12$  OM?

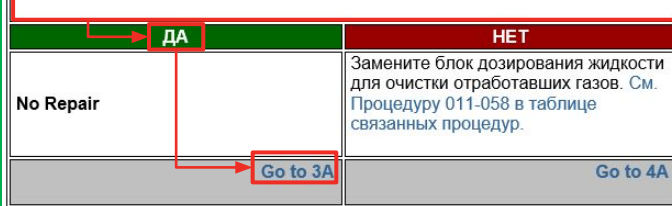

При переходе по ссылке открывается инструкция по поиску неисправности, которая содержит пронумерованные шаги с описанием необходимых проверок. Проверки необходимо выполнять в указанной диагностической процедурой последовательности.

Указание по переходу на необходимый шаг выглядит так: «Go to 3A», что переводится, как переместись на 3А.

**Результаты проверок каждого пройденного шага инструкции должны быть кратко отражены в рекламационном акте. Если в инструкции необходимо выполнить замеры (сопротивления, напряжения, объема расходуемых жидкостей), то результаты замеров должны быть так же отражены в рекламационном акте с обязательным указанием единиц измерения (Ом, мЛ, В, А и.т.д.).** 

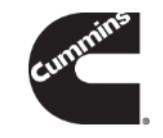

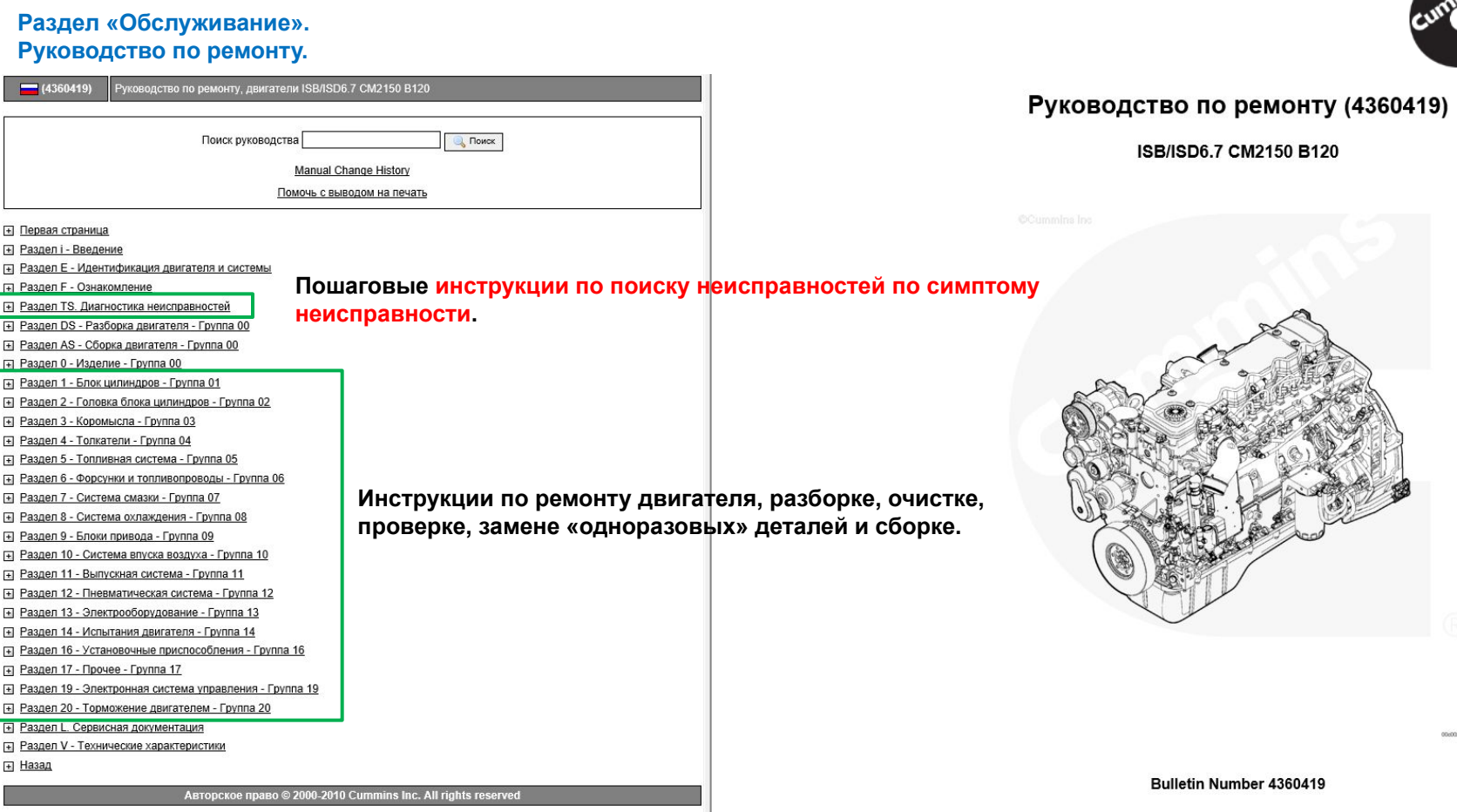

Feedback / Help

(С) @ 2000-2010 Cummins Inc. С сохранением всех прав.

#### **Раздел «Обслуживание». Руководство по ремонту.**

#### **Поиск неисправностей по симптому.**

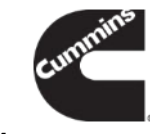

#### **• Раздел TS. Диагностика неисправностей** <u>e OuickServe</u> (ru99-t00-001-tr) Порялок и метолы лиагностики неисправностей (ru99-t00-002) Схемы поиска и устранения неисправностей (ru4360419-t004-tr) Давление воздуха, создаваемое компрессором, растет медленно (ru4360419-t005-tr) Компрессор часто включается и выключается Коленчатый вал двигателя не проворачивается (электрический стартер) (ru4360419-t006-tr) Повышенный шум при работе компрессора (ru4360419-t007-tr) Компрессор подает много масла в пневматическую систему (ru4360419-t008-tr) Воздушный компрессор не поддерживает необходимое давление воздуха (в режиме периодической работы) Symptom Tree t074-005 (ги4360419-t009-tr) Воздушный компрессор не подает воздух (ru4360419-t010-tr) Воздушный компрессор не прекращает подачу воздуха Древовидная схема признаков (ги4360419-t013-tr) Зарядка аккумуляторной батареи генератором не производится или недостаточна (ru4360419-t014-tr) Избыточная зарядка аккумуляторной батареи генератором Причина Устранение (ru4360419-t020-tr) Внешние утечки охлаждающей жидкости (ги4360419-t021-tr) Внутренние утечки охлаждающей жидкости (ru4360419-t022-tr) Температура охлаждающей жидкости выше нормы - постепенный перегрев (ru4360419-t023-tr) Температура охлаждающей жидкости выше нормы - внезапный перегрев Считайте колы неисправностей с помощью лиагностического (ru4360419-t024-tr) Температура охлаждающей жидкости ниже нормы Электронные коды неисправностей активны или большое число комплекта. См. Раздел ТЕ Руководство по диагностике (ru4360419-t025-tr) Охлаждающая жидкость в масле пассивных кодов неисправностей неисправностей по колам неисправностей двигатель ISB/ISD6 7 (ru4360419-t027-tr) Повышенное давление картерных газов СМ2150 В120 Бюллетень 4358473 (ru4360419-t029-tr) Низкое давление топлива при проворачивании коленчатого вала (ru4360419-t045-tr) Двигатель запускается с трудом или вообще не запускается (ru4360419-t046-tr) Вентилятор двигателя не работает, работает неустойчиво или работает непрерывно OK (ru4360419-t047-tr) Повышенный шум двигателя (ru4360419-t048-tr) Повышенный шум двигателя - детонация (ru4360419-t049-tr) Повышенный шум двигателя - шатун (ru4360419-t050-tr) Повышенный шум двигателя - коренной подшилни (ru4360419-t051-tr) Повышенный шум двигателя - поршень (ru4360419-t052-tr) Повышенный шум двигателя - турбонагнетатель Проверьте подключение аккумуляторной батареи. См. Процедуру 013-Низкое напряжение аккумуляторной батареи (ru4360419-t057-tr) Пониженная мощность двигателя 007 в Разлеле 13 (ru4360419-t062-tr) Двигатель работает неравномерно или с перебоями (ru4360419-t064-tr) Двигатель останавливается внезапно или глохнет при снижении оборотов (ги4360419-t068-tr) Резкие изменения частоты вращения двигателя при работе механизма отбора мощности или системы круиз-к OK (ru4360419-t074-005-tr) Коленчатый вал двигателя не проворачивается (электрический стартер) **Симптом неисправности** почворятелот члото-в дколенчатый вал двигателя проворачи (ru4360419-t075-tr) Повышенная вибрация двигателя При переходе по ссылке с необходимым симптомом неисправности открывается Осмотрите, очистите и затяните разъемы и очистите положительные и отрицательные клеммы между стартером и аккумуляторной анные разъёмы батареей, включая промежуточное реле включения стартера. См.

инструкция по поиску неисправности, которая содержит шаги с описанием необходимых проверок и ссылки на подробные процедуры, описывающие порядок проверки.

**Результаты проверок инструкции должны быть отражены в рекламационном акте. Если в инструкции необходимо выполнить замеры (сопротивления, напряжения, объема расходуемых жидкостей), то результаты замеров должны быть так же отражены в рекламационном акте с обязательным указанием единиц измерения (Ом, мЛ, В, А и.т.д.).** 

### **Пошаговая инструкция по поиску неисправности**

При необходимости замените аккумуляторные батареи. См. Процедуру 013-007 в Разделе 13

Процедуру 013-009 в Разделе 13

14

**Раздел «Обслуживание».**

**Руководство по ремонту.**

**Инструкции по ремонту двигателя, разборке, очистке, проверке, замене «одноразовых» деталей и сборке.**

#### Очистка и проверка возможности повторного использования

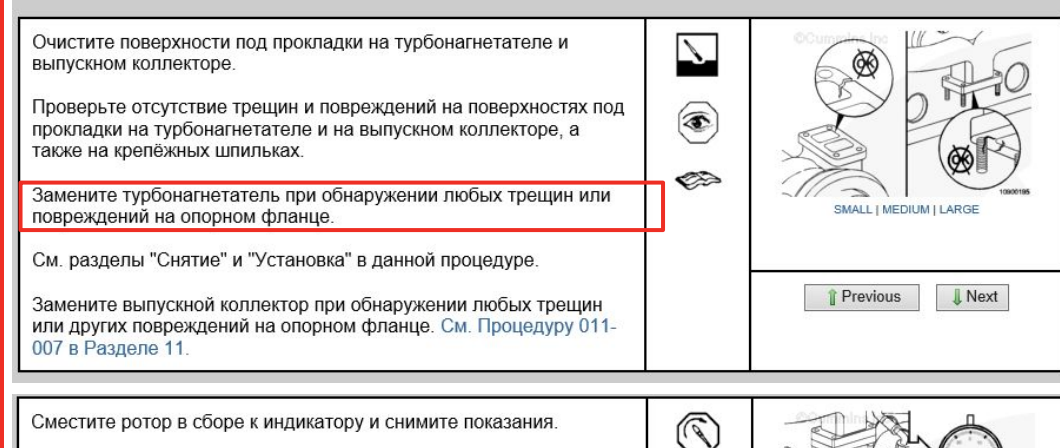

Замена любых деталей должна быть обоснована с использованием требований инструкций по проверке.

**В рекламационном акте в обязательном порядке должны быть описаны результаты проверок и соответствующих замеров с указанием единиц измерения.**

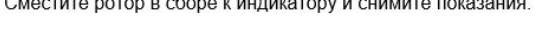

Модели НХ40, H1E, HY30W, HX35W и HY35W - осевой зазор

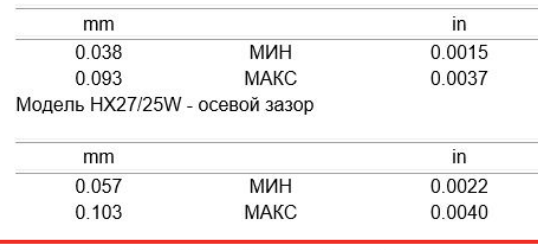

Замените турбонагнетатель, если осевой зазор не соответствует норме. См. разделы "Снятие" и "Установка" в данной процедуре.

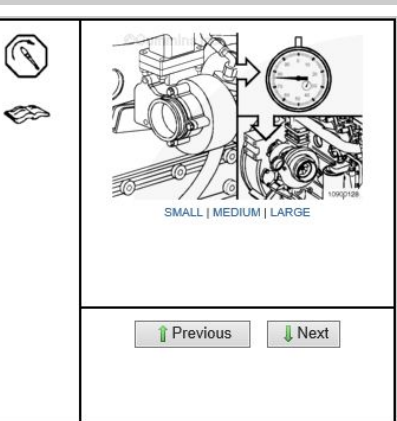

**TOC** 

**Раздел «Обслуживание».**

**Руководство по ремонту.**

**Инструкции по ремонту двигателя, разборке, очистке, проверке, замене «одноразовых» деталей и сборке.**

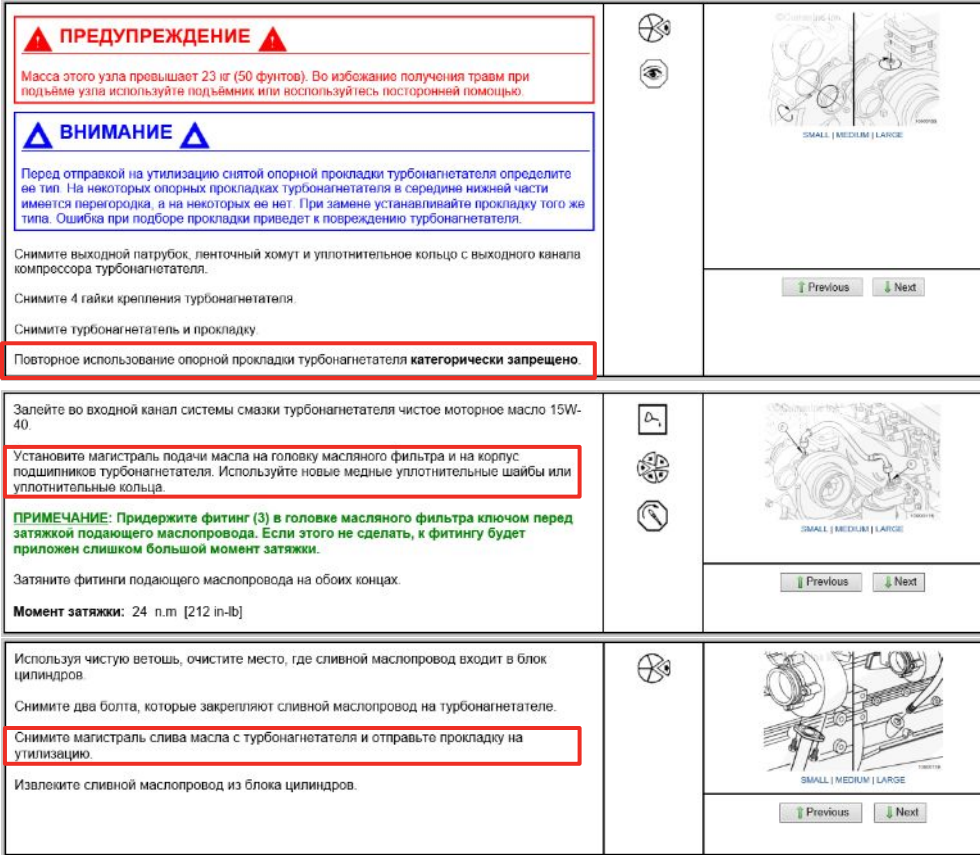

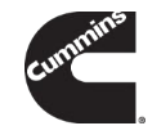

**Если** в инструкциях **присутствуют требования по замене деталей**, то такие **детали должны быть заменены**.

**Выполнение ремонта без замены «одноразовых» деталей недопустимо.**

### **Руководство по техническому обслуживанию.**

**Раздел «Обслуживание».**

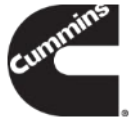

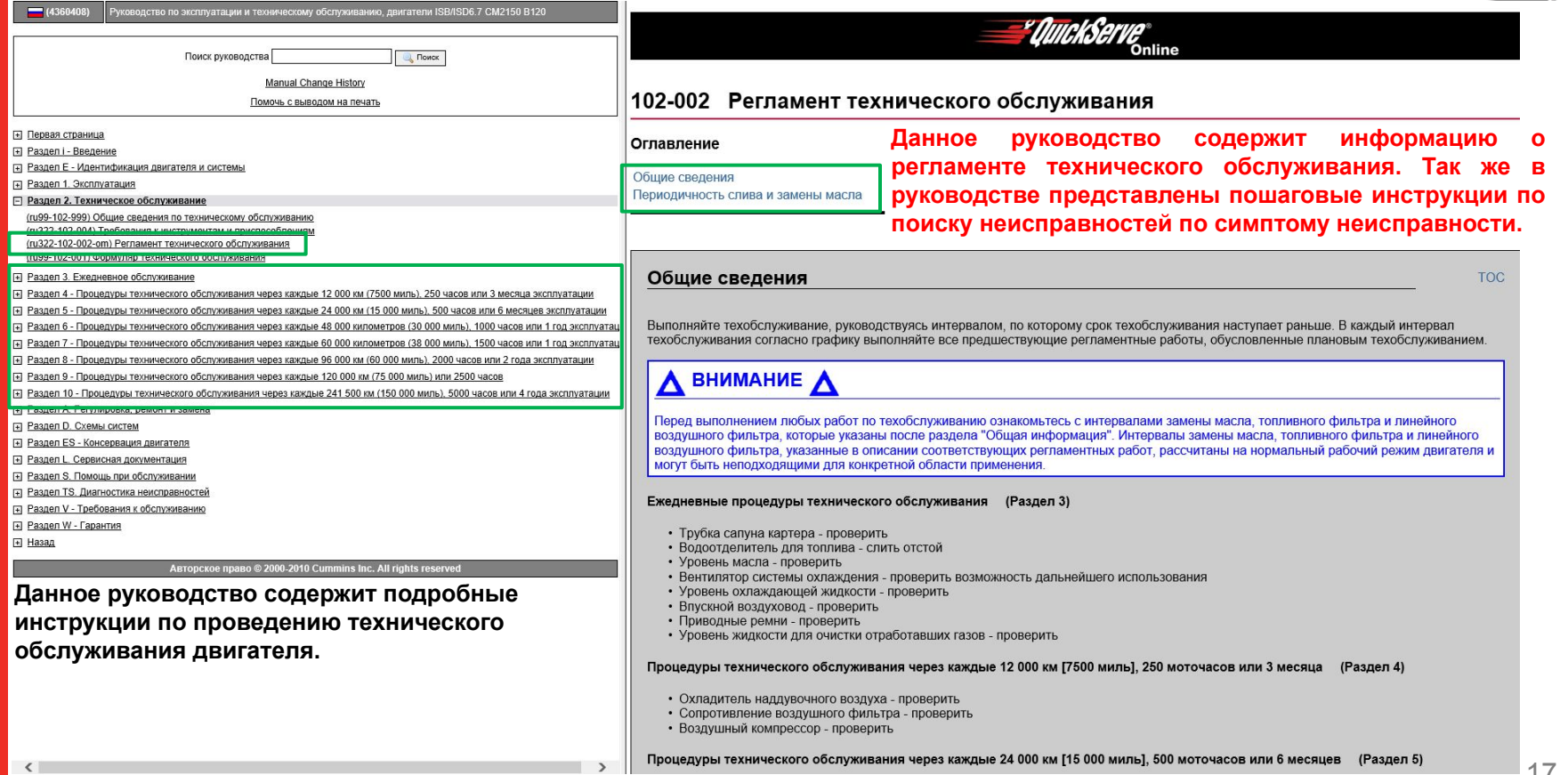

#### **Раздел «Условия гарантийного обслуживания».**

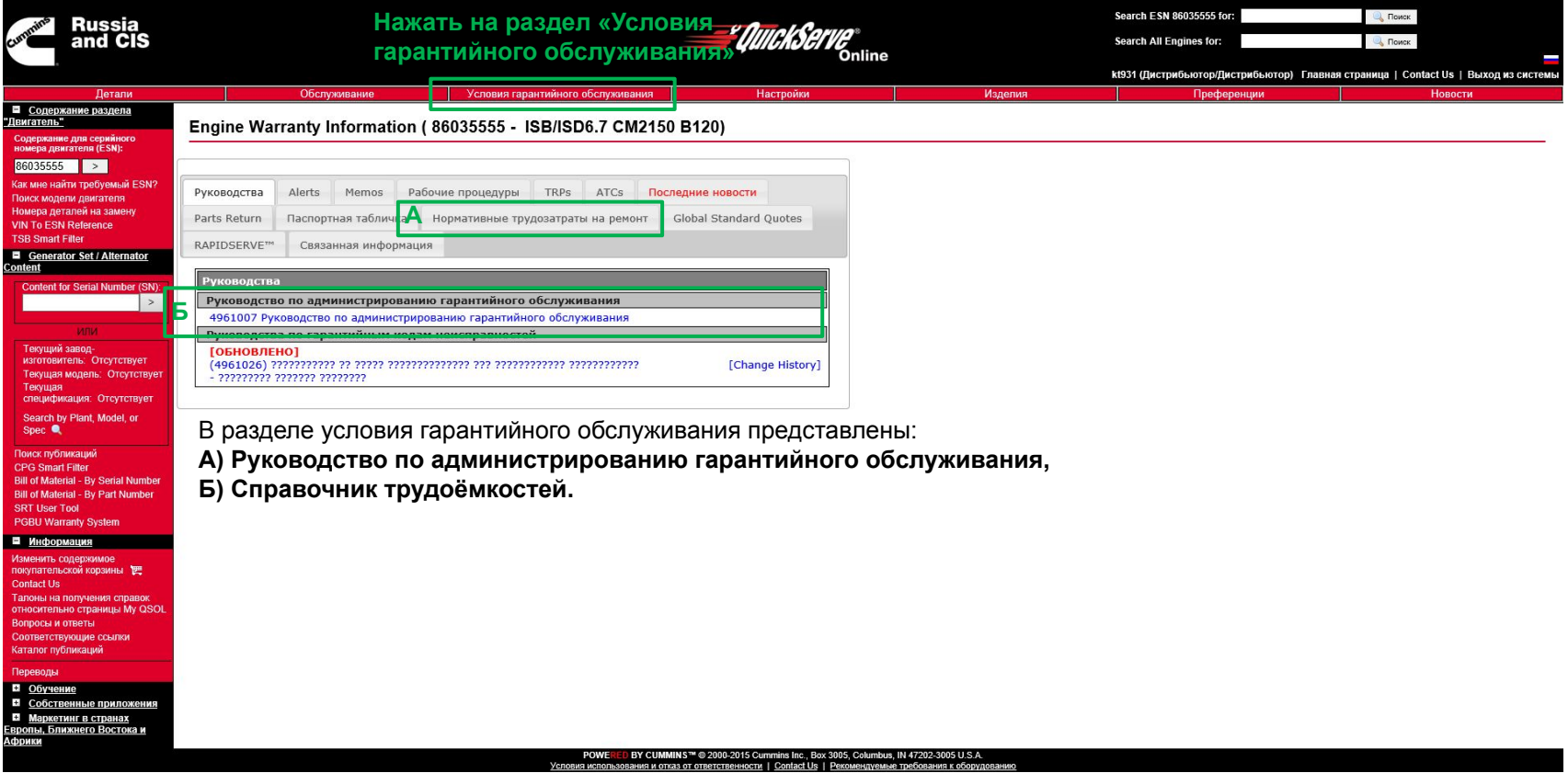

19

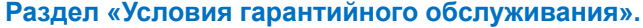

**Руководство по администрированию гарантийного обслуживания.**

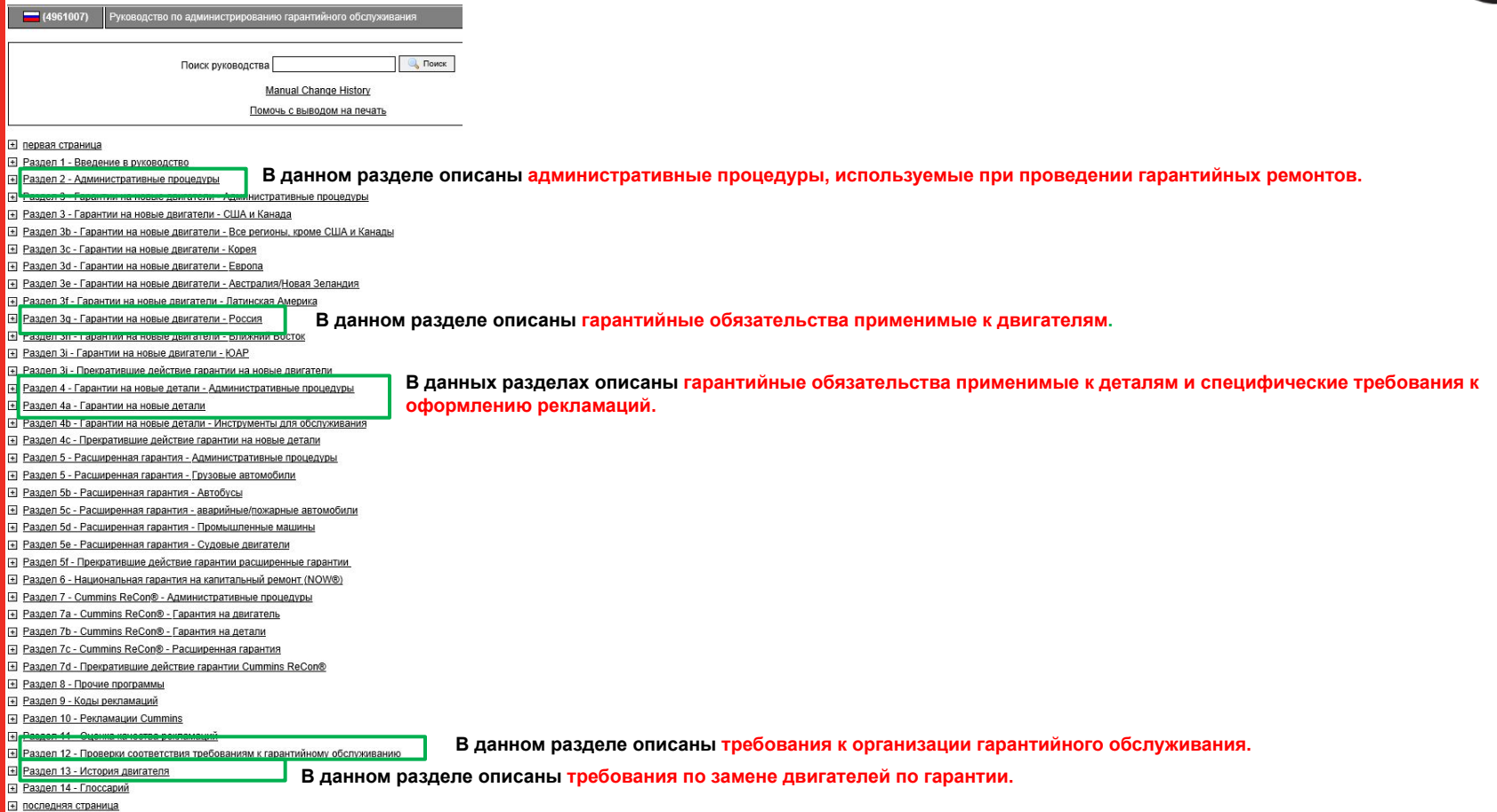

**Раздел «Условия гарантийного обслуживания». Руководство по администрированию гарантийного обслуживания. Гарантийные обязательства применимые к двигателям.**

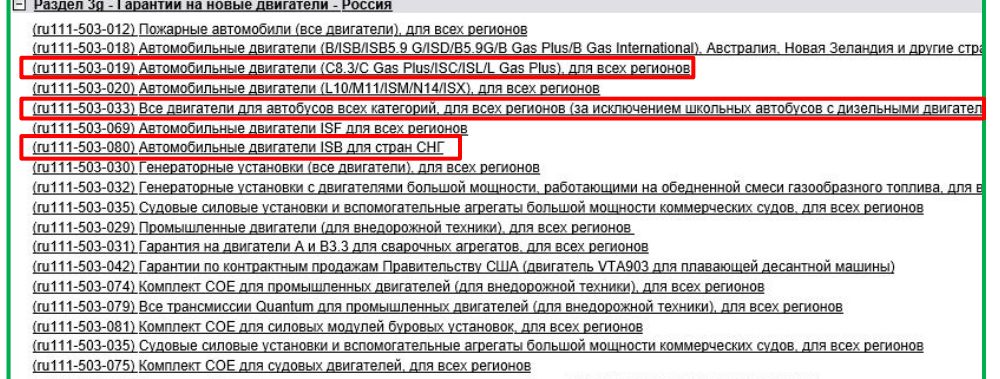

(ru111-503-076) Двигатели Cummins для силовых установок прогулочных судов (QSB5.9/QSB6.7/QSC8.3/QSL9/QSM11)

(ru111-503-077) Двигатели Cummins для силовых установок легких коммерческих судов (4B/QSB5.9/6B/QSB6.7/6C/QSC8.3/QSL9/QSM11)

**С условиями гарантийного покрытия можно ознакомиться в разделе 3 «Гарантии на новые двигатели - Россия».**

**Подбор трудоёмкостей на сайте QSOL.**

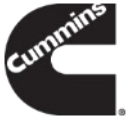

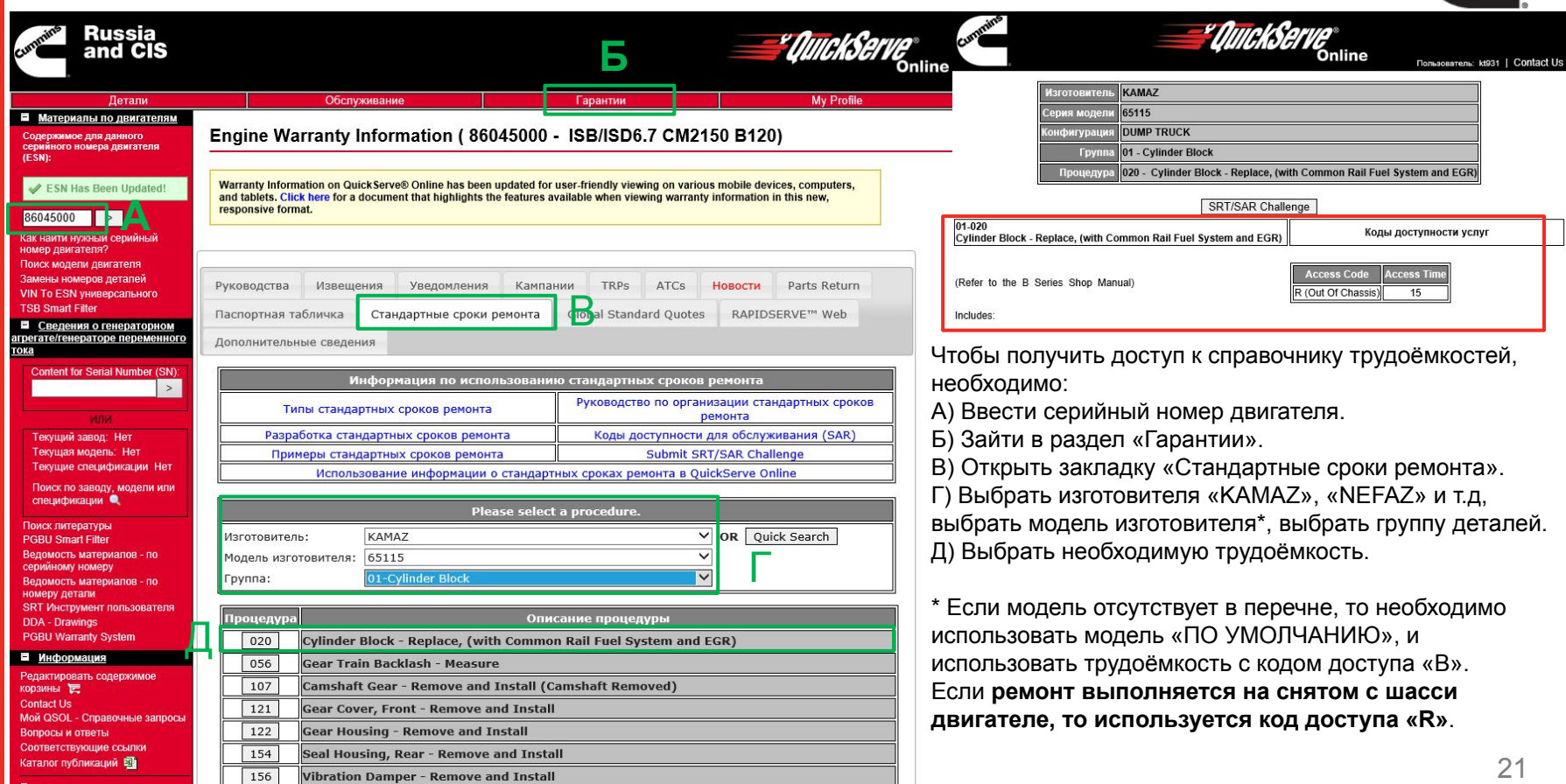

**Подбор трудоёмкостей на сайте QSOL.**

### **Трудоёмкости КАММИНЗ делятся на 3 типа:**

### **1) Административные трудоёмкости.**

00-901=0,4 н.ч. – Трудоёмкость по открытию и закрытию заказ-наряда на ремонт (работа в ремонтной зоне).

00-902=0,7 н.ч. – Трудоёмкость по открытию и закрытию заказ-наряда на ремонт (работа на выезде).

### **2) Трудоёмкости по диагностике.**

Трудоёмкости по диагностике делятся на 2 типа:

**А)** Диагностика по активному коду неисправности (трудоёмкости FC).

**Например: трудоёмкость по поиску неисправности по коду 559, будет следующей: FC-030 = 1,1 н.ч.** 

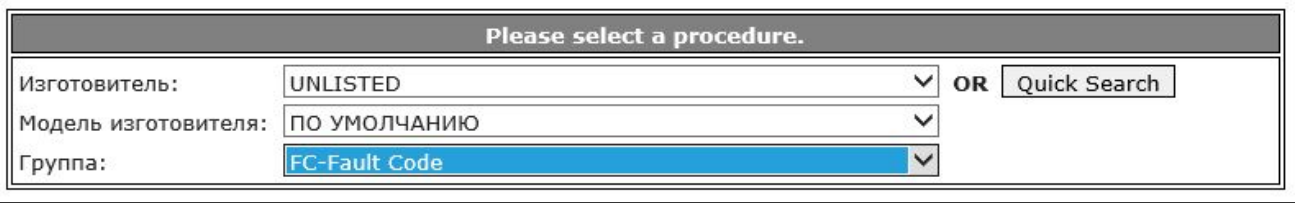

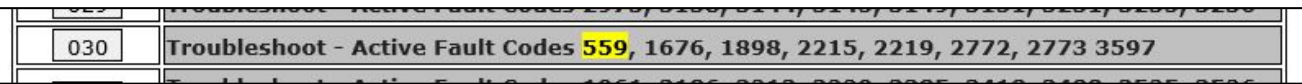

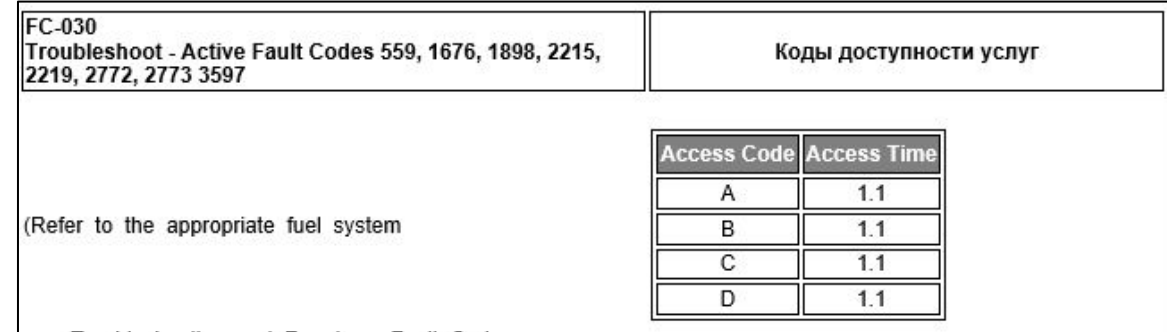

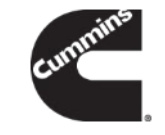

#### **Подбор трудоёмкостей на сайте QSOL.**

**Б)** Диагностика по симптому (трудоёмкости TS).

При подборе трудоёмкостей по симптому необходимо дополнительно указать номер операции на которой выявлена неисправность.

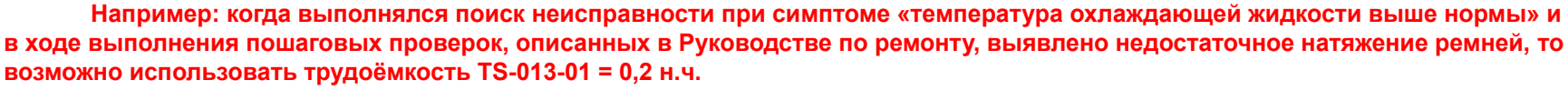

**Если при выполнении пошаговых проверок, описанных в Руководстве по ремонту, выявлено просачивание отработавших газов в систему охлаждения, то возможно использовать трудоёмкость TS-013-02 = 1 н.ч.**

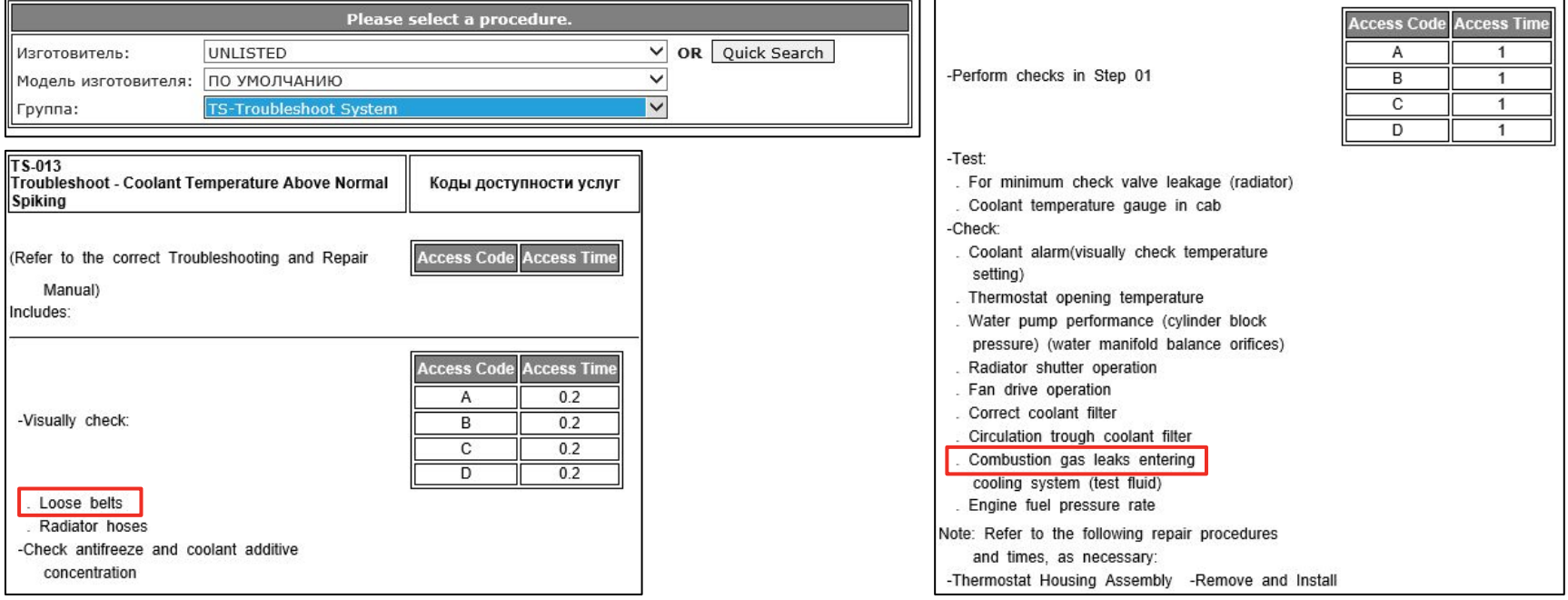

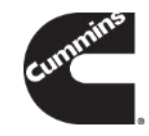

### **Подбор трудоёмкостей на сайте QSOL.**

### **Трудоемкости по ремонту.**

Трудоёмкости по ремонту включают в себя работы по снятию и установке деталей, очистке и проверке возможности повторного использования деталей, использованию диагностического оборудования и.т.д.

#### **Например: трудоёмкость по снятию и установке одной топливной форсунки будет 06-026 = 1,5 н.ч.**

При подборе трудоёмкостей по ремонту необходимо учитывать **коды доступности для техобслуживания.**

**R – ремонт выполняется на снятом с шасси двигателе.**

**A,B,C,D – система автоматически подбирает трудоёмкость, при указании производителя оборудования и модели. Пример:**

**Для автомобиля КАМАЗ 65115 трудоёмкость по снятию и установке одной топливной форсунки будет 06-026 = 1,5 н.ч. Для автобуса НЕФАЗ 5299 трудоёмкость по снятию и установке одной топливной форсунки будет 06-026 = 1,6 н.ч.**

Если в справочнике трудоёмкостей КАММИНЗ отсутствует необходимая трудоёмкость, допускается фактически потребовавшееся время на ремонт. Механик должен регистрировать время на выполнение работ отдельно от охватываемых нормативами, для каждой выполняемой процедуры ремонта и соответствующим образом указывать его в тексте рекламации. При этом в рекламации используется код 99999.

### **Пример:**

**99-999 = 1,3 н.ч. – снятие термической защиты 0,9 н.ч. – снятие колеса для доступа к защите 0,4 н.ч. – снятие термической защиты**

KAMAZ Изготовитель Серия модели 65115 Конфигурация **DUMP TRUCK Fpynna** 06 - Injectors and Fuel Lines 026 - Injector - Remove and Install, First, (Common Rail Fuel System) Процедура SRT/SAR Challenge 06-026 Injector - Remove and Install, First, (Common Коды доступности услуг Rail Fuel System) **Access Code Access Time** (Refer to the appropriate Troubleshooting and C 1.5 R (Out Of Chassis)  $0.8$ 

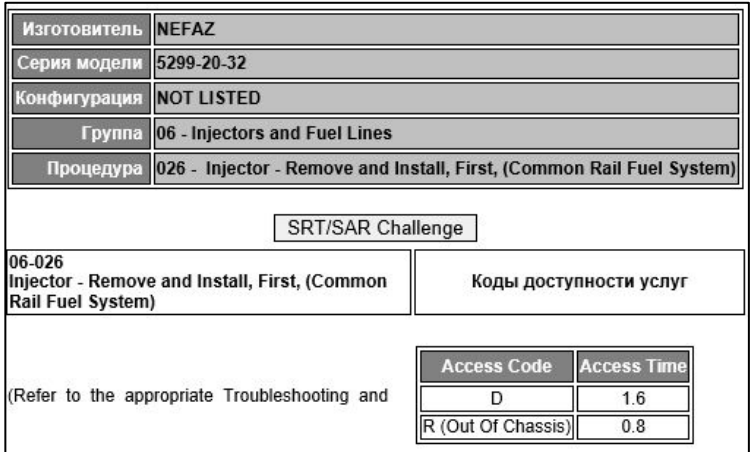

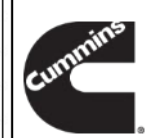

**Подбор трудоёмкостей на сайте QSOL.**

### **Пример правильного подбора трудоёмкостей КАММИНЗ.**

M869 53106550455

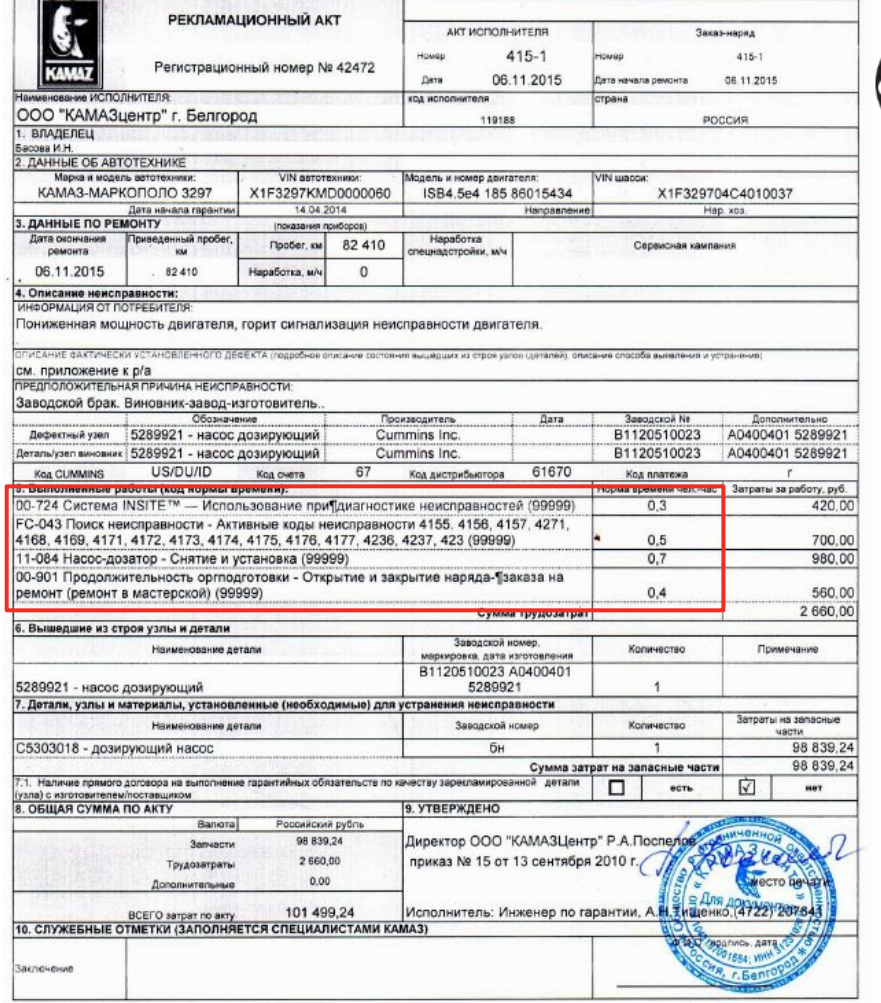

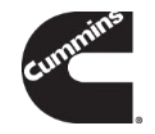

**Документы, сопровождающие рекламационный акт.**

**К рекламационному акту необходимо обязательно приложить представленный ниже перечень документов:**

#### **1) Фотографии.**

- Общий вид изделия в составе двигателя/автомобиля, до демонтажа (если возможно).
- Общий вид изделия в составе двигателя/автомобиля, после демонтажа.
- Маркировка изделия (при наличии нескольких маркировок, каждую маркировку отдельно).
- Дефект изделия (если возможно). При повреждении изделий, которые устанавливаются НЕ в единственном экземпляре, изделие должно быть промаркировано по расположению (Пример: нижний шатунный подшипник второго цилиндра).

**2) Документы, подтверждающие затраты, понесенные при ремонте** (**стоимость эвакуации, сторонние услуги, стоимость материалов и пр.)**.

**3) Файл образа ЭБУ с расширением eif (если есть требования по сохранению).**

**4) ПТС.**

**5) Сервисная книжка.**

#### **При проведении аудита необходимо предоставить дополнительные документы:**

**6) Документ подтверждающий завершение работ с подписью заказчика (заказ-наряд или акт выполненных работ).**

Заказ-наряд либо акт выполненных работ (должен содержать модель и номер двигателя, дату начала гарантии, пробег, дату неисправности (дата открытия заказ-наряда), модель оборудования, наименование и адрес потребителя, причину обращения потребителя). Из документа должно быть понятно, какие работы выполнены и за чей счет (гарантия завода, внутренняя гарантия СЦ, оплачивает потребитель).

**7) Отчет механика о неисправности (описание вышедших из строя деталей, прогрессирующих повреждений, описание хода диагностики с указанием результатов измерений/проверок, причина неисправности, обоснование дополнительных работ)**.

Указанные данные соответствуют информации граф «описание фактически установленного дефекта» и «предположительная причина неисправности» рекламационного акта, поэтому для облегчения ведения документации предлагаем отображать информацию из этих граф в заказ-наряде или ином документе сервисного центра, заверив подписью исполнителя, выполнявшего ремонт;

#### **8) Внутреннее перемещение запасных частей со склада СЦ (должен быть указан номер заказ-наряда, под который выдаются запасные части).**

В случае, если не все запчасти использованы при ремонте, должно быть обратное перемещение этих деталей на склад СЦ; **9) Накладные, подтверждающая приобретение оригинальных запасных частей;**

#### **Пример заполнения рекламационного акта.**

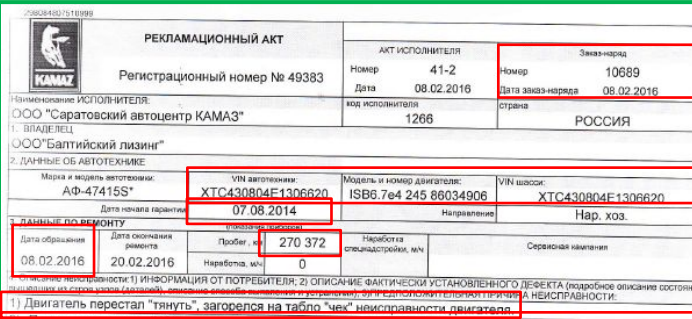

жанировании INSITE 8.1.2.177 обнаружен активный код неисправности - 4239. Для восстановлени работоспособности двигателя необходима замена дозирующего насоса системы нейтрализации отработающены<br>Работоспособности двигателя необходима замена дозирующего насоса системы нейтрализации отработавш газов.После приобретения в АЗК КАМАЗ 5303018 - насос дозирующего насоса системы неитрализации отработавши<br>Посмерелена этисия После как КАМАЗ 5303018 - насос дозирующий - 1шт, по накладной № 2573 от 16.02.16 произведена замена. После установки нового насоса и пробного выезда дефект устранен. [иагностика: 1А-коды | неактивны, 1В-код | 4239 | активен, 2А-щелчки | слышны, 2В-подача | воздуха | блоком | выш<br>КРАМЫ 2С-ря 2D-воздух в цели и дело | 4239 | активен, 2А-щелчки | слышны, 2В-подача | воздуха | блоком | вы

юрмы, 2С-да, 2D-воздух выходит из форсунки, 3А-работа блока дозирования не соответствует нормам(Объем жидкости для очистки отработавших газов меньше 5 мл). Произведена замена блока дозирования жидкости при чистки отработавших газов

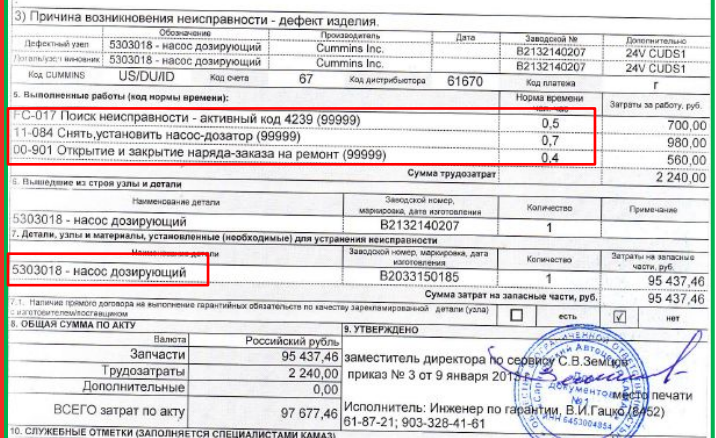

#### **Рекламационный акт должен содержать:**

- Номер заказ-наряда на ремонт.
- Серийный номер двигателя.
- Модель автотехники.
- Дата неисправности.
- Дата начала гарантии.
- Пробег.
- Претензия клиента.

- Результаты диагностики и краткое описание работы по ремонту, выполненные в порядке указанным в руководствах по диагностике и ремонту; результаты замеров.

- Причина неисправности.

- Нормативные и ненормированные трудозатраты.

а) Нормативные затраты на работы, должны быть указаны в соответствии с опубликованными КАММИНЗ нормативными трудозатратами.

б) В случае отсутствия норм времени на работы в разделе нормативные трудозатраты на ремонт на сайте Quick Serve OnLine, необходимо подробное описание работ в тексте рекламации с указанием времени на выполнение каждой операции.

- Перечисление и идентификация дефектных деталей по месту расположения в двигателе.

- Обоснование замены расходных материалов и рабочих жидкостей.
- Обоснование расходов на буксировку и поездку к месту неисправности.

- Перечень использованных в ремонте деталей (подбирается по каталогу деталей КАММИНЗ в QSOL).

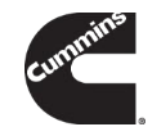

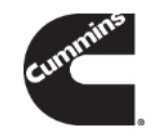

#### **Пример заполнения заказ-наряда.**

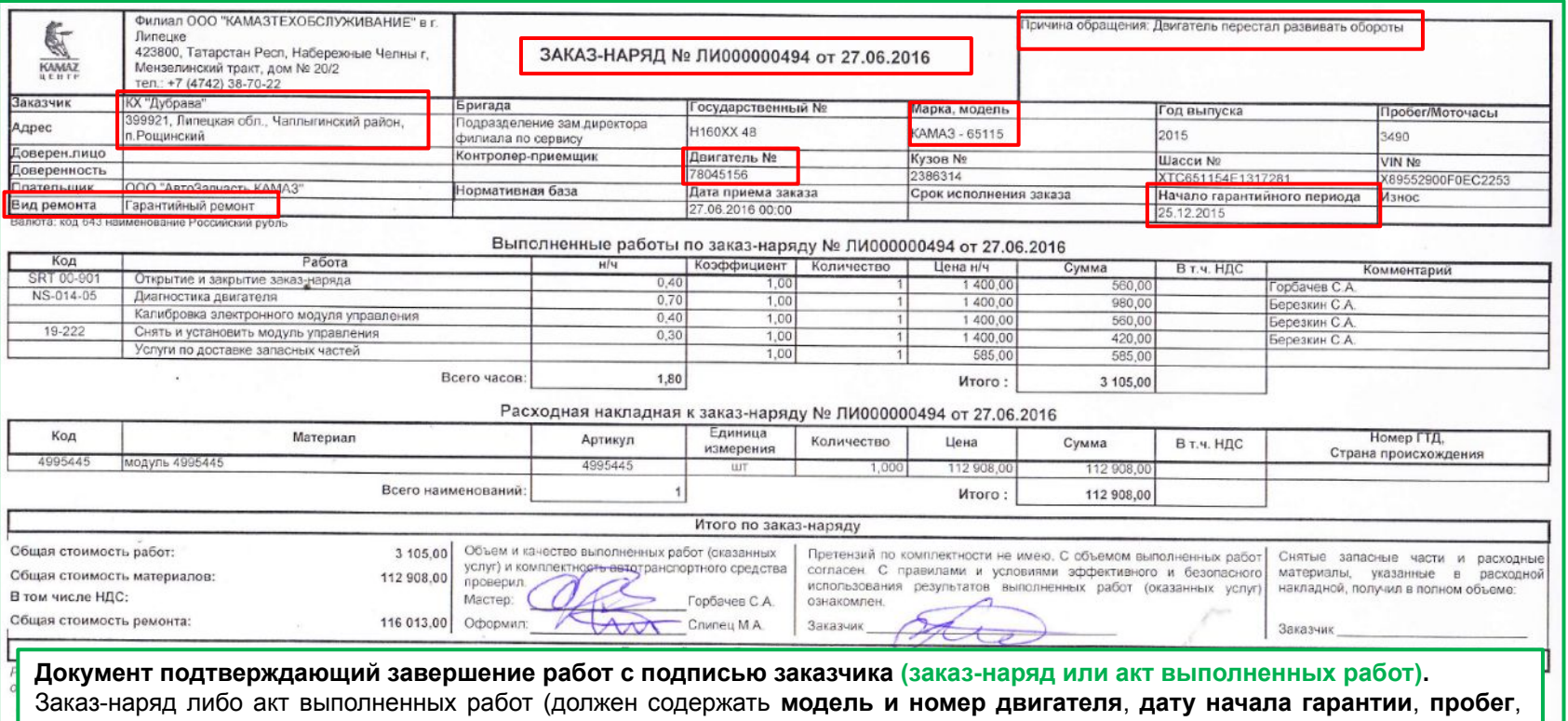

**дату неисправности** (дата открытия заказ-наряда), **модель оборудования**, **наименование и адрес потребителя**, **причину обращения потребителя**). Из документа должно быть понятно, **какие работы выполнены и за чей счет** (гарантия завода, внутренняя гарантия СЦ, оплачивает потребитель).

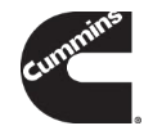

**Пример заполнения внутреннего перемещения запасных частей со склада СЦ.**

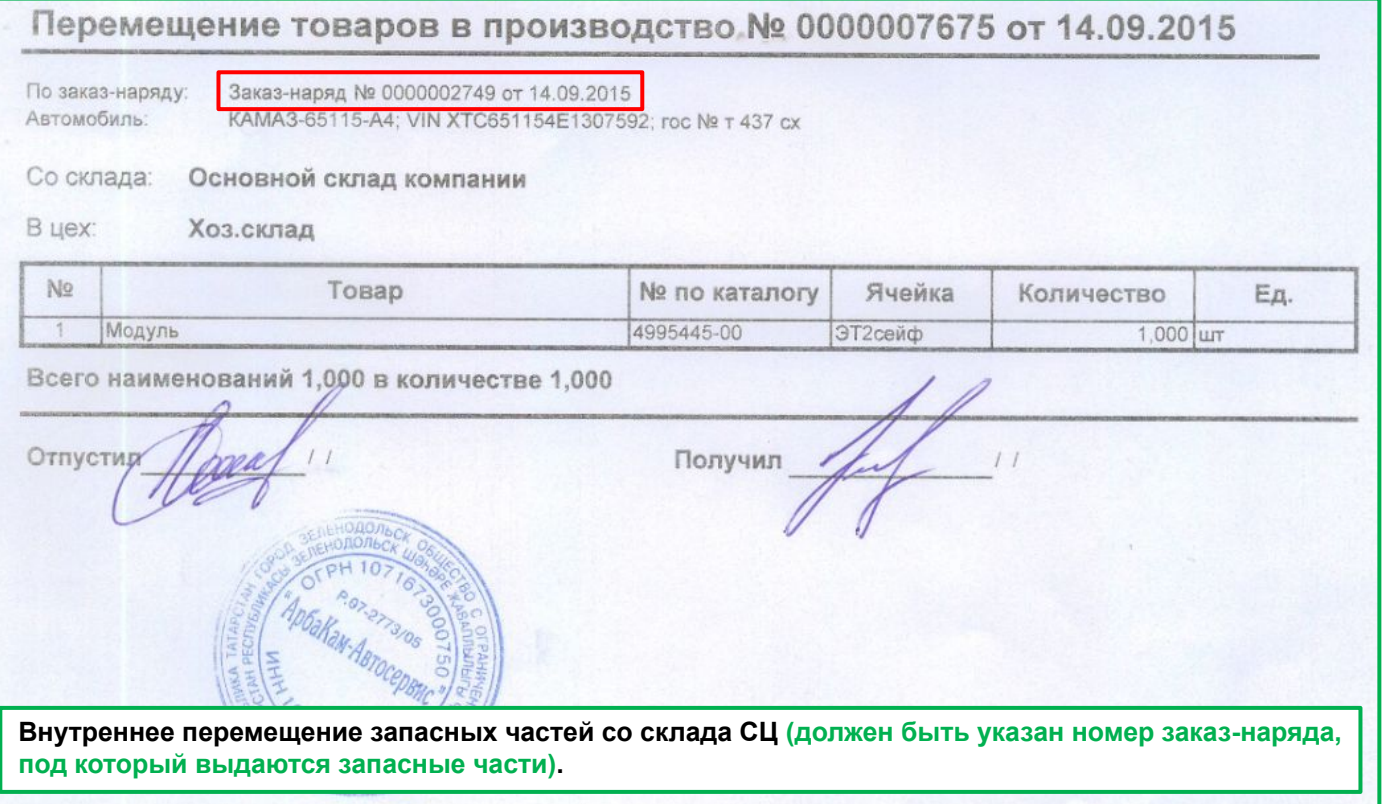

# **Возврат дефектных деталей на исследование.**

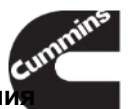

#### **Дефектные детали КАММИНЗ могут быть запрошены на исследование для принятия решения о возможности применения гарантии.**

При этом сервисный центр должен получить соответствующее уведомление в 1С ГОА.

Решение о возможности применения гарантии будет принято после исследования детали у производителя.

Прошу сообщить на эл адрес vyacheslav.kuznetsov@cummins.com:

а) Адрес где находится неисправная деталь.

б) Контактные данные лица с кем необходимо связаться курьеру, чтобы забрать груз (Ф.И.О., телефон).

в) Габариты, вес тары с грузом и дату готовности груза к отправке.

г) С деталями необходимо приложить копию рекламационного акта и 5 накладных по форме М15. В накладных указать номер детали, количество. Получатель груза: ЗАО "КАММИНЗ КАМА".

### **Алгоритм действий:**

1) Инженер по гарантии получает в 1С ГОА уведомление о необходимости исследования.

2) Инженер по гарантии упаковывает дефектную деталь для транспортировки.

3) Инженер по гарантии подготавливает документы и высылает необходимую информацию на электронную почту (vyacheslav.kuznetsov@cummins.com).

*а) Адрес где находится неисправная деталь.*

б) Контактные данные лица с кем необходимо связаться курьеру, чтобы забрать груз (Ф.И.О., телефон).

*в) Габариты, вес тары с грузом и дату готовности груза к отправке.*

г) С деталями необходимо приложить копию рекламационного акта и 5 накладных по форме М15. В накладных *указать номер детали, количество. Получатель груза: ЗАО "КАММИНЗ КАМА".*

4) Курьер транспортной компании забирает упакованную дефектную деталь.

5) По завершении срока исследования Инженер по гарантии получает уведомление о статусе рассмотрения рекламационного акта.